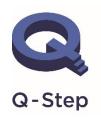

A step-change in quantitative social science skills

Funded by the Nuffield Foundation, ESRC and HEFCE

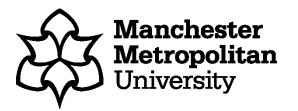

**RISE: Introduction to Statistics** 

**Independent Task: Introduction to Google Sheets** 

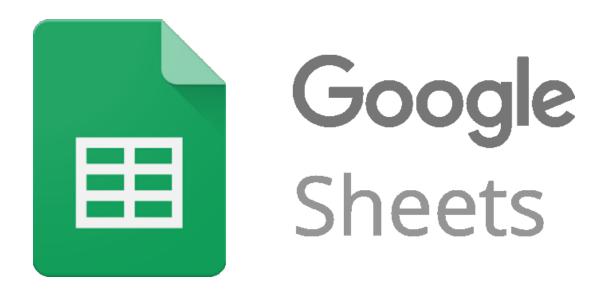

In this guide, we will begin to look at real data using a free online software, Google Sheets. The purpose of this guide is to help you become familiar with variable types and raw data.

This guide will help you in completing other RISE intensives, such as Univariate and Bivariate Analysis.

## Step 1 – Accessing the data

The data we are going to analyse is a cutdown dataset from the 'Opinions and Lifestyle Survey: Well-Being Module, 2015.

Let's get the data open. Copy and paste the link to access the Google Sheets cutdown version of this data. Details about the study can be found at the end of this guide.

## Link:

https://docs.google.com/spreadsheets/d/1wT5KeAV7Oobo89nliwpa hPzRLLq wbvtcksdHnHbTz8/edit#gid=602299064

Your data should look like the screenshot below. Be sure to save your own copy of this data in your Google Drive so you can always come back to this original version in the future.

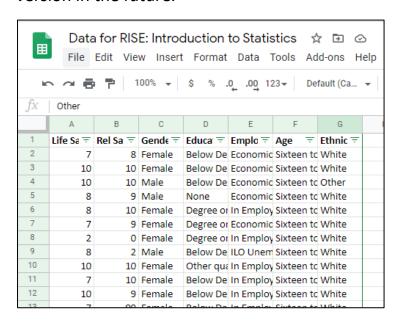

## Step 2 – Understanding the Codebook

There are two sheets in this dataset:

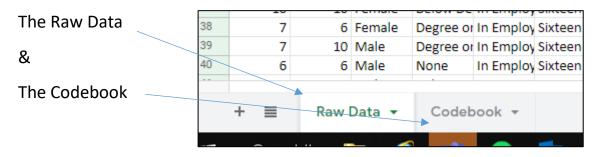

The Raw Data contains the actual responses from real individuals when answering a survey for the Opinions and Lifestyle Survey study. The codebook provides you an overview of the variables and values.

Let's take a look at the Codebook

The screenshot of the codebook below provides you with details of each variable.

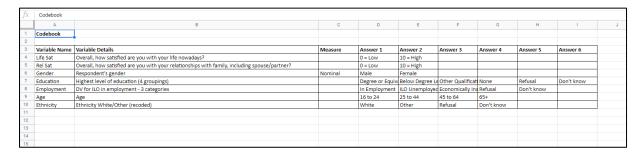

Looking at the codebook, see if you can complete the 'Measure' column by filling in the cells with each variables measure. Gender has been done for you.

Gender is a nominal variable because.... It is a categorical variable (that contains words, not numbers) that can be put into a particular order.

Here are some tips to help you

Ordinal Data is categorical (contains words, not numbers) and can be put into a particular order.

Scale Data is numerical (contains numbers, not words) and therefore does not contain categories.

Once you have attempted to identify the types of variables, move on to the next page. We will come back to this later to see if you are right...